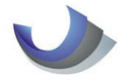

Liebe Schülerinnen und Schüler der Fachoberschule! Liebe Studierende der Fachschule für Betriebswirtschaft

Anhand des Einstiegstests über einige Gebiete der Mathematik in der Sekundarstufe 1 haben Sie möglicherweise erfahren, wo Ihre Stärken und Schwächen liegen. Ähnlich wie im Sport, sollten Sie Ihre Stärken ausbauen und die Schwächen abbauen. In den nächsten Wochen haben Sie Gelegenheit dazu. Wir Mathematiklehrer der Max-Weber-Schule haben eine Fördermappe zusammengestellt, mit deren Hilfe Sie an den Themen arbeiten können, die für Sie wichtig sind. Die wichtigsten Regeln zu jedem Thema wurden zusammengestellt und zu jedem Thema gibt es einige Aufgaben. Wenn die Aufgaben gelöst sind, können Sie Ihre Lösungen mit denen des Lehrers vergleichen. Viel Spaß dabei!

# **Themen der Fördermappe**

- **1. Grundrechenarten**
- **2. Wurzeln und Potenzen**
- **3. Rechnen mit Klammern**
- **4. Binome**
- **5. Bruchrechnen**
- **6. Dreisatz und Prozentrechnen**
- **7. Maße**
- **8. Koordinatensystem**
- **9. Lineare Gleichungssysteme**
- **10. Strategien zur Lösung von Gleichungen**

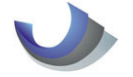

# **Thema 1: Grundrechenarten – Informationen/Rechenregeln**

# **Grundregeln**

# **Merke**

- 1) Das Innere einer Klammer wird zuerst berechnet
- 2) Bei verschachtelten Klammern wird die innere Klammer zuerst berechnet
- 3) Wo keine Klammer steht, geht Punktrechnung vor Strichrechnung
- 4) Das Berechnen einer Potenz geht noch vor Punkt und Strichrechnung
- 5) Sonst wird von links nach rechts gerechnet

Grundsätzlich rechnet man immer nach der folgenden Reihenfolge:

Erst **Kla**mmern, dann **Po**tenzen, dann **Pu**nkt- und zum Schluss **Stri**chrechnungen! Eselsbrücke ist das "**KlaPoPuStri**"!

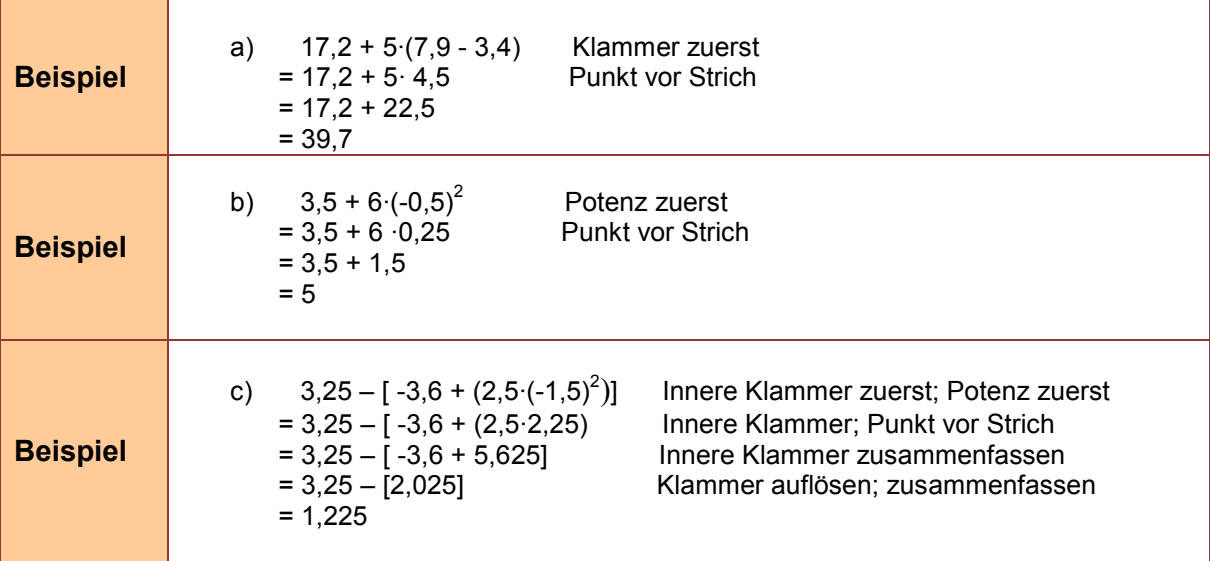

# **Rechnen mit Vorzeichen**

#### **Merke**

**Ein Vorzeichen ist ein Zeichen vor einer Zahl. Es gibt zwei Vorzeichen: Das Plus + und das Minus –.** 

**Wenn die Vorzeichen direkt nebeneinander stehen, gilt Folgendes:** 

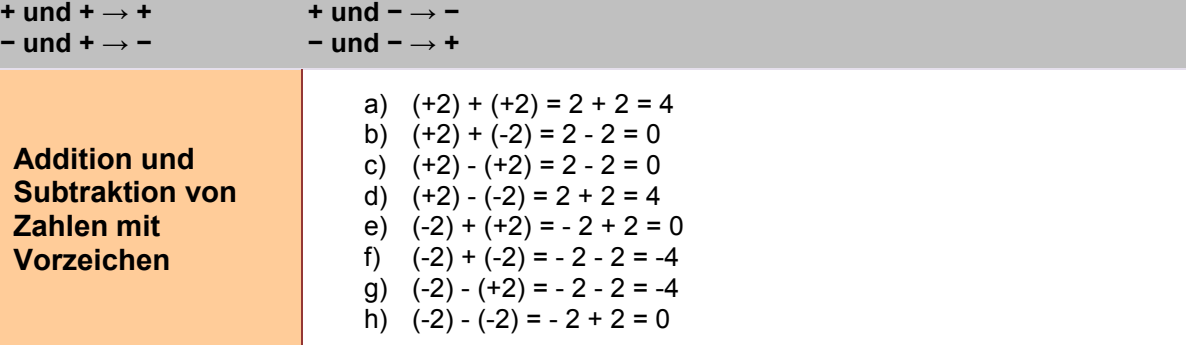

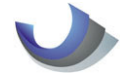

# (Geologie 3 Fördermappe Mathematik 1995) Seite 3

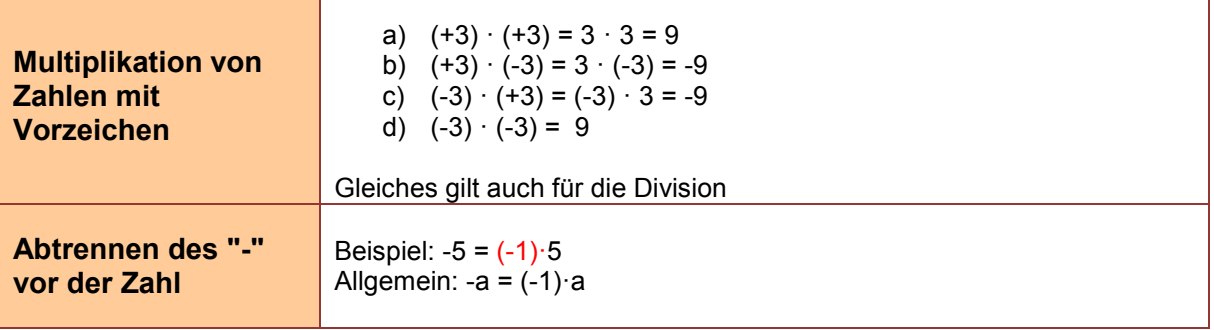

# **Rechnen mit Variablen (Buchstaben)**

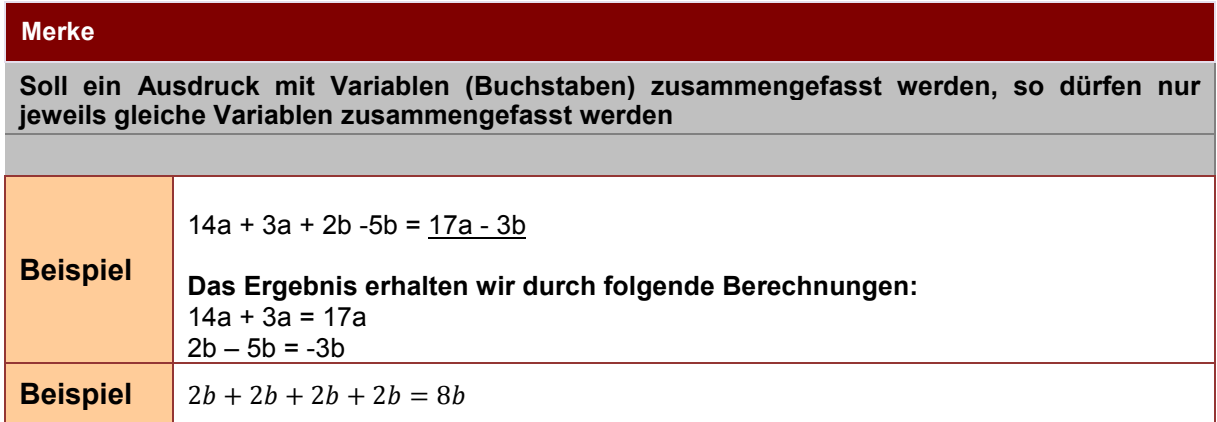

# **Multiplikation von Variablen**

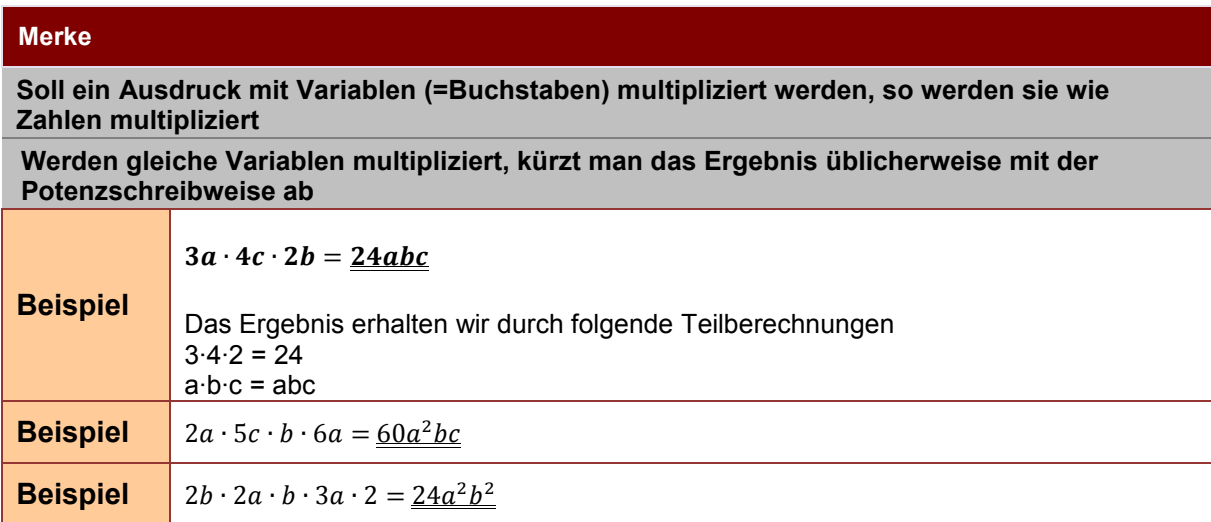

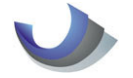

# **Aufgaben**

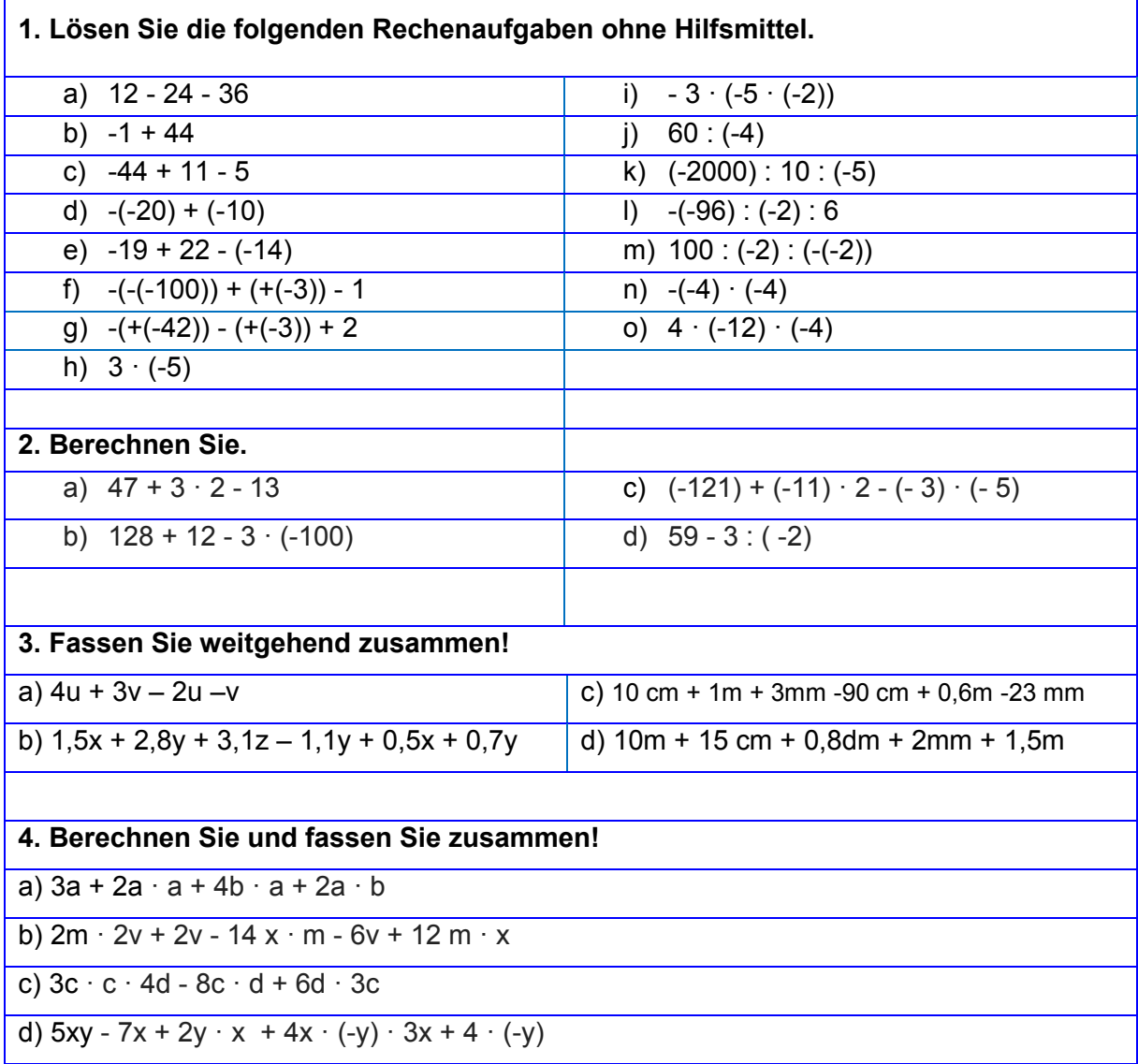

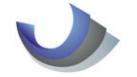

#### **Thema 2: Potenzen und Wurzeln**

# **Der Potenzbegriff**

 $3.3.3.3 = 81$  dafür kann man auch schreiben:  $3^4 = 81$ 

Den Term **3 4** bezeichnet man als **Potenz**. Dabei wird die 3 als die **Basis** bezeichnet, die 4 als **Exponent** und das Ergebnis 81 ist der **Potenzwert**.

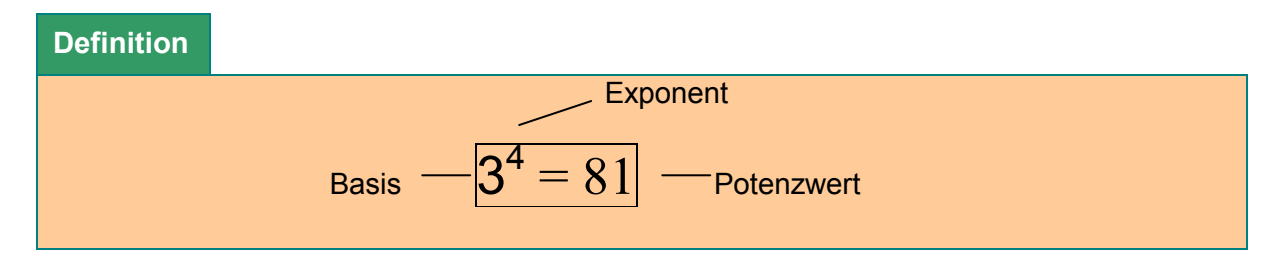

Eine Potenz drückt aus, wie oft eine Zahl oder ein Ausdruck mit sich selbst multipliziert wird. Das Potenzieren steht in der Reihenfolge der Rechenoperationen vor der Addition und Subtraktion und vor Multiplikation und Division.

Für das Rechnen mit Potenzen gelten folgende Regeln:

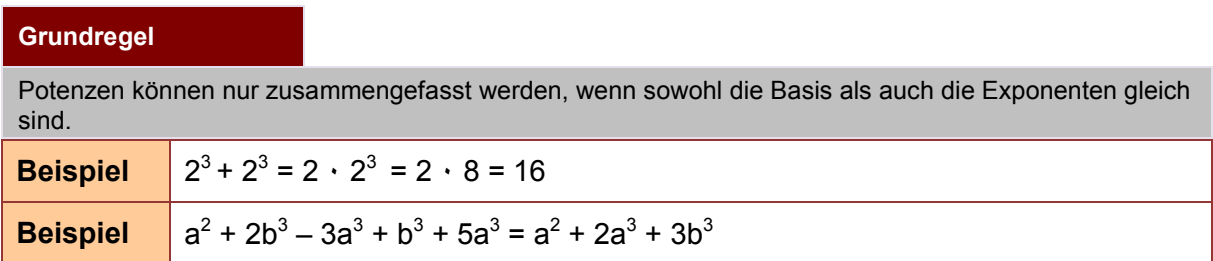

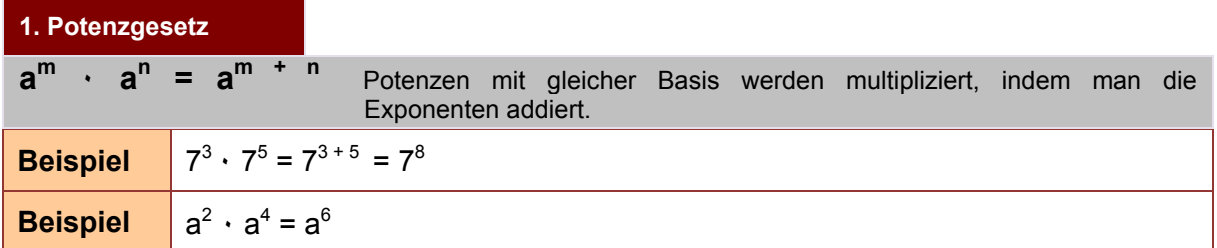

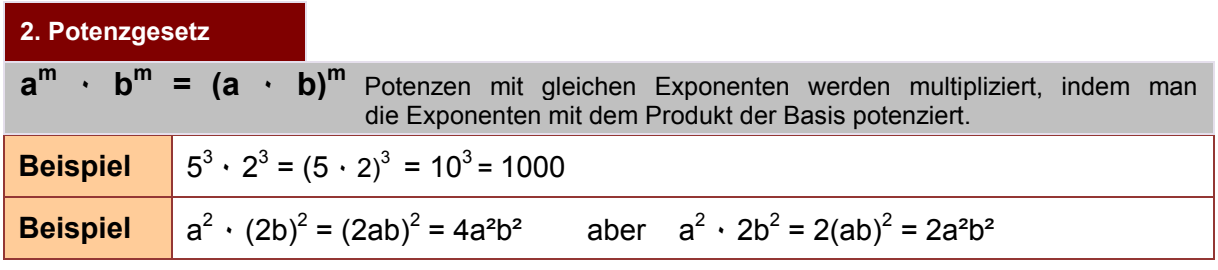

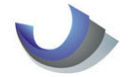

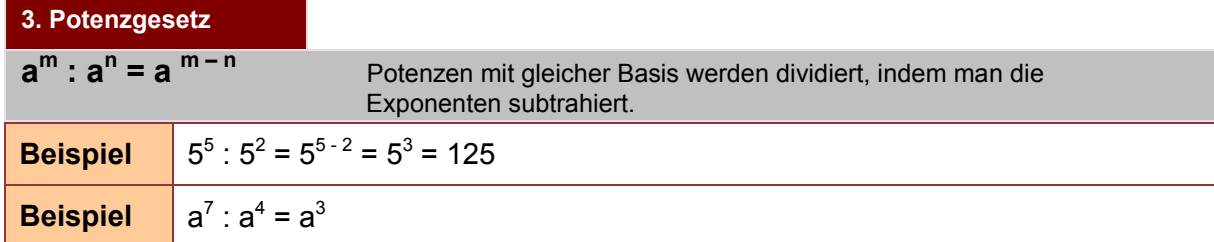

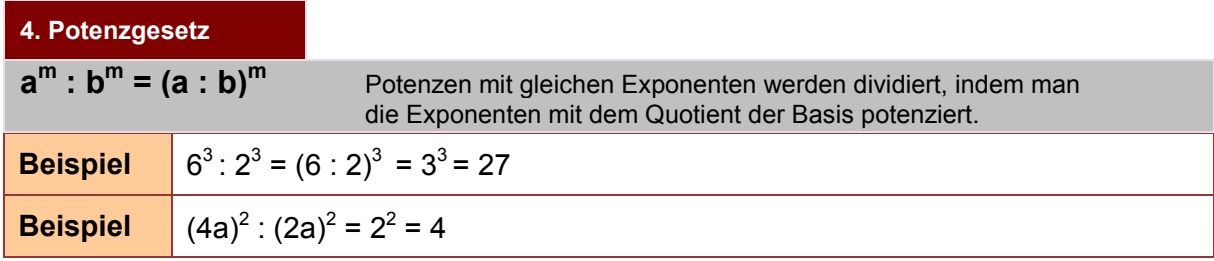

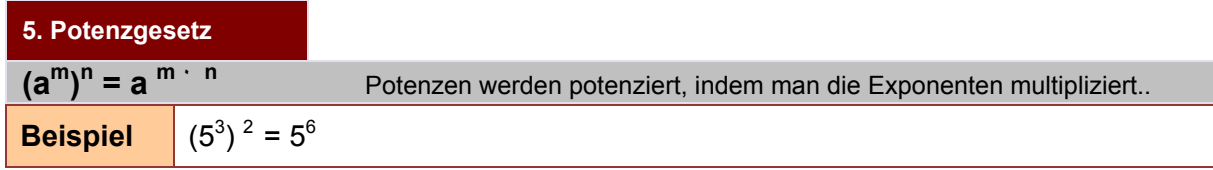

weitere Regeln:

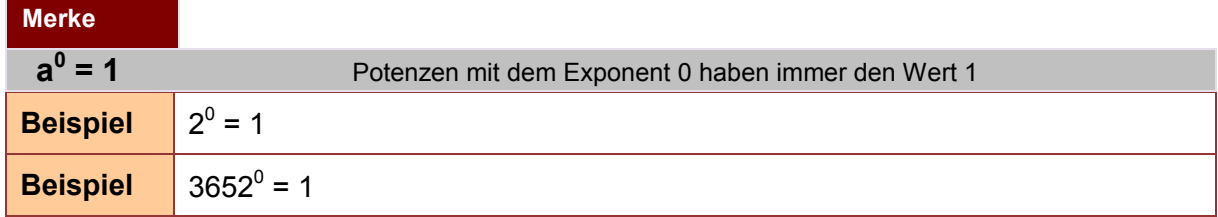

# **Potenzen mit negativen Exponenten:**

![](_page_5_Picture_293.jpeg)

![](_page_6_Picture_0.jpeg)

# **Das Vorzeichen der Basis:**

![](_page_6_Picture_359.jpeg)

**Potenzieren von Brüchen** 
$$
\left(\frac{3 x}{4 y}\right)^3 = \frac{(3 x)^3}{(4 y)^3} = \frac{27 x^3}{64 y^3}
$$

![](_page_6_Picture_360.jpeg)

# **Wurzeln – Potenzen mit gebrochenen Exponenten**

![](_page_6_Picture_361.jpeg)

![](_page_7_Picture_0.jpeg)

# **Weitere Beispiele zum Umgang mit Wurzeln**

# **Merke**

 $\mathbf{r}$ 

![](_page_7_Picture_410.jpeg)

Suchen Sie zu jeder der folgenden Aufgaben die passende Regel oder den passenden Merksatz und lösen Sie die Aufgabe!

![](_page_7_Picture_411.jpeg)

![](_page_8_Picture_0.jpeg)

# **Thema 3: Rechnen mit Klammern**

Bevor es mit der Klammerrechnung losgeht noch einmal zur Erinnerung:

#### **Grundregel**

**Punktrechnung vor Strichrechnung – ohne das geht gar nichts.** 

#### **Nun zu den Klammern:**

Klammern mit Variablen werden prinzipiell so aufgelöst wie Klammern, die nur reine Zahlen enthalten. Der wesentliche Unterschied besteht darin, dass man den Klammerinhalt meist nicht wirklich "ausrechnen" kann, aber man fängt auch hier mit den Vereinfachungen in der innersten Klammer an.

# Plusklammer, d.h. vor der Klammer steht ein "+":

![](_page_8_Picture_180.jpeg)

#### Minusklammer, d.h. vor der Klammer steht ein "-":

![](_page_8_Picture_181.jpeg)

#### **Zahl oder Variable oder Produkt mal Klammer**

![](_page_8_Picture_182.jpeg)

# **Grundregel**

![](_page_8_Picture_183.jpeg)

![](_page_9_Figure_0.jpeg)

# **Klammer mal Klammer:**

# **Grundregel**

Jeder Summand der ersten Klammer wird mit jedem Summanden der zweiten Klammer multipliziert (als Summanden gelten auch solche mit negativem Vorzeichen). Achtung: Vorzeichenregeln beachten!

**Beispiel** 

$$
(a + b) \cdot (c + d) = a \cdot c + a \cdot d + b \cdot c + b \cdot d
$$

### **Klammer mal Klammer mal Klammer:**

#### **Grundregel**

Bei drei Klammern vereinigt man erst ein Paar, das man allerdings dabei in Klammern lässt, und multipliziert dann mit der dritten Klammer aus.

![](_page_9_Picture_384.jpeg)

## **Klammer in der Klammer:**

#### **Grundregel**

Wie oben bereits erwähnt, fängt man bei der innersten Klammer an. Ansonsten gelten alle Regeln wie hier beschrieben.

![](_page_9_Picture_385.jpeg)

# **Exponent hinter einer Klammer:**

#### **Grundregel**

Ein Exponent an einer Klammer bedeutet dasselbe wie bei Zahlen: Die Klammer muss sooft mal sich selbst genommen werden, wie der Exponent anzeigt.

**Beispiel** 
$$
(x+y)^2 = (x+y) \cdot (x+y) = x^2 + xy + xy + y^2 = x^2 + 2xy + y^2
$$

![](_page_10_Picture_0.jpeg)

# **Faktorisieren oder Ausklammern:**

Beim Faktorisieren wird die Klammerrechnung "rückwärts" angewendet, also wieder eine Klammer erzeugt.

![](_page_10_Picture_675.jpeg)

![](_page_10_Picture_676.jpeg)

Und hier einige Übungsaufgaben zu den genannten Grundregeln:

![](_page_10_Picture_677.jpeg)

![](_page_11_Picture_0.jpeg)

**Thema 4: Binomische Formeln**

# **Definition**

![](_page_11_Picture_219.jpeg)

Wer das Kapitel zur Klammerrechnung beherrscht, der benötigt die binomischen Formeln eigentlich gar nicht. Denn diese lassen sich wie folgt herleiten, indem man die Klammern einfach nach den bekannten Rechenregeln auflöst:

# **Herleitung**

![](_page_11_Picture_220.jpeg)

Es stellt sich nun die Frage, warum man die binomischen Formeln dennoch kennen sollte, wenn man deren Ergebnis doch ganz einfach durch Auflösung der Klammern ermitteln kann?

Die Antwort ist einfach: Weil es schneller geht! Kennt man die binomischen Formeln, kann man das Ergebnis direkt aufschreiben und die in der Tabelle nicht fettgedruckten Zwischenschritte können entfallen.

Betrachten wir nun die 1. binomische Formel einmal genauer: Wenn man sich vor Augen hält, dass diese aus den zwei Termen a und b besteht, dann liefert sie uns auf der rechten Seite des Gleichheitszeichens eine Rechenanweisung wie mit diesen beiden Termen zu verfahren ist:

![](_page_11_Picture_221.jpeg)

Schauen wir uns nun diese Rechenanweisungen anhand von drei Beispielen an. Die auf der folgenden Seite stehenden Beispiele zeigen auch, dass a und b beliebige reelle Zahlen (Beispiele 1 und 2) sowie sonstige Ausdrücke (Beispiel 3) sein können:

![](_page_12_Picture_0.jpeg)

![](_page_12_Picture_530.jpeg)

*Aufgabenstellung: Wende auf die folgenden Beispiele die binomischen Formeln an!* 

*Anmerkung: Für die 2. und 3. binomische Formel gelten die Rechenanweisungen entsprechend, wobei bei der 3. binomischen Formel die Rechenanweisung 2) – also das Bestimmen des Terms 2ab – wegfällt.* 

Man kann die binomischen Formeln auch "rückwärts" lösen, also z.B. einen Ausdruck in der Form  $a^2$  + 2ab + b<sup>2</sup> in (a + b)<sup>2</sup> umwandeln. Dazu betrachten wir folgende Beispiele und die entsprechenden Rechenanweisungen:

# *Aufgabenstellung: Wandle die folgenden Ausdrücke in ein Produkt um!*

![](_page_12_Picture_531.jpeg)

*Anmerkung: Für die 2. und 3. binomische Formel gelten die Rechenanweisungen entsprechend, wobei bei der 3. binomischen Formel unter 3) zwei Klammerausdrücke in der Form (a + b)(a – b) aufgestellt und die Rechenanweisung 4) nicht durchgeführt werden muss.* 

![](_page_13_Picture_0.jpeg)

# **Seite 14** Fördermappe Mathematik Beite 14

Der Sinn der binomischen Formeln liegt aber nicht nur darin, dass man mit ihnen schneller rechnen kann. Insbesondere wenn man die binomischen Formeln "rückwärts" anwenden kann, können bestimmt Terme vereinfacht werden, deren Vereinfachung ansonsten nicht möglich gewesen wäre.

**Beispielaufgabe:** Kürzen Sie den folgenden Term so weit wie möglich:

 $a^2 + 4a + 4$ *a* + 2 =  $(a+2)^2$ *a* + 2  $=$   $a + 2$ 

1. binomische Formel "rückwärts" a + 2 kürzen

![](_page_13_Picture_251.jpeg)

![](_page_14_Picture_0.jpeg)

**Thema 5:** Bruchrechnen

Die Bruchrechnung benötigt man, wenn es nicht um "ganze" Dinge geht. So isst man oftmals eben nicht einen "ganzen" Kuchen, sondern nur einen Teil eines Kuchens.

Eine Bruchzahl entsteht bei der Division von natürlichen Zahlen.

![](_page_14_Figure_7.jpeg)

Für das Rechnen mit Brüchen gelten folgende Regeln:

#### **Erweitern**  Ein Bruch wird erweitert, indem Zähler und Nenner mit dergleichen Zahl multipliziert (mal genommen) werden. **Beispiel**  Der Bruch soll mit 3 erweitert werden:  $5 \cdot 3 \quad 15$  $4 \cdot 3 \quad 12$  $\overline{5}$ 4 = ⋅ = **Beispiel**  Der Bruch soll mit 5 erweitert werden:  $60a + 20b$  $15a + 25$  $(12a + 4b) \cdot 5$  $(3a + 5) \cdot 5$  $12a + 4b$  $3a + 5$ =  $+ 4b)$ =

#### **Kürzen**

![](_page_14_Picture_310.jpeg)

Der Wert des Bruches bleibt beim Erweitern und Kürzen unverändert!

![](_page_15_Picture_0.jpeg)

#### **Addition und Subtraktion**

Brüche werden addiert bzw. subrahiert, indem die Brüche auf den gleichen Nenner gebracht werden und die Zähler addiert bzw. subtrahiert werden. Der Nenner wird beibehalten.

![](_page_15_Picture_430.jpeg)

#### **Multiplikation**

Brüche werden multipliziert, indem man Zähler mit Zähler und Nenner mit Nenner multipliziert. (Wenn die Möglichkeit besteht, sollte man zuvor kürzen!)

![](_page_15_Picture_431.jpeg)

#### **Division**

Brüche werden dividiert, indem man mit dem Kehrwert multipliziert. Kehrwert: Zähler und Nenner vertauschen (Wenn die Möglichkeit besteht, sollte man zuvor kürzen!) **Beispiel**  8 7  $4 \cdot 2$  $1 \cdot 7$  $4 \cdot 6$  $3 \cdot 7$ 6 7 4 3 7  $\frac{6}{2}$ 4  $\frac{3}{4}$ :  $\frac{6}{5} = \frac{3}{4}$ .  $\frac{7}{6} = \frac{3 \cdot 7}{4 \cdot 6} = \frac{1 \cdot 7}{4 \cdot 2} =$ ⋅  $=\frac{1}{4}$ ⋅  $=\frac{3}{4}\cdot\frac{7}{6}=\frac{3}{4}\cdot$ 

![](_page_16_Picture_0.jpeg)

# **Aufgaben**

![](_page_16_Picture_619.jpeg)

![](_page_17_Picture_0.jpeg)

**Thema: Dreisatz und Prozentrechnen**

# **Dreisatzrechnung**

**Beispiel 1** Ein Bagger hebt in 8 Stunden 450 m<sup>3</sup> Boden aus. Wie viel Boden würde er bei gleicher Leistung in 20 Stunden ausheben?

Ein möglicher Lösungsweg, bei dem man kaum etwas verkehrt machen kann, sieht wie folgt aus :

![](_page_17_Picture_312.jpeg)

![](_page_17_Picture_313.jpeg)

![](_page_17_Picture_314.jpeg)

![](_page_18_Picture_0.jpeg)

# **Beispiel 3**

# **Zusammengesetzter Dreisatz**

5 Arbeiter legen einen Weg an. Wenn sie 8 Stunden täglich arbeiten, schaffen sie eine Weglänge von 50 m. Welche Strecke schaffen 8 Arbeiter bei gleicher Arbeitsleistung, wenn sie täglich 10 Stunden arbeiten?

Bei dieser Aufgabe haben wir es mit drei Größen zu tun: Anzahl der Arbeiter, tägliche Arbeitszeit und die Länge des Weges. Man kann solche Aufgaben wie oben, aber mit zwei Tabellen lösen.

# **Grundregel**

![](_page_18_Picture_208.jpeg)

# **Aufgaben**

- 1. Ein PKW verbraucht auf 100 km 9,6 Liter Benzin. Welche Strecke kann er mit einer Tankfüllung von 60 Litern zurücklegen.
- 2. Im Baumarkt kosten 40 Linsenkopf-Stahlstifte 0,68 €. Wie viel würden 250 Stahlstifte gleichen Typs kosten?
- 3. Jan kommt mit seinem Taschengeld 20 Tage aus, wenn er pro Tag 1,5 EURO verbraucht. Wie lange würde er auskommen, wenn er täglich 0,30 EURO einsparen kann?
- 4. Familie Meier tauscht für einen USA-Urlaub 800 EURO für 794 \$ um. a) Wie viel Dollar würden sie bei gleichem Kurs für 650 EURO bekommen? b) Wie war der Kurs, d.h. was kostet 1 US-Dollar?
- 5. In ein Regal passen 40 Ordner mit einer Breite von 50 mm. Es sollen neue Ordner mit einer Breite von 80 mm angeschafft werden. Wie viele Ordner würden in das Regal passen?
- 6. Die monatliche Stromrechnung für 8 Lampen beträgt bei täglich 8-stündiger Brenndauer 18 EURO. Welcher Betrag ist zu zahlen, wenn 12 Lampen mit gleicher Leistung täglich 6 Stunden brennen?
- 7. Ein 6 m<sup>2</sup> großes Kupferblech, 4 mm dick, wiegt 213,6 kg. Wie viel wiegt ein 3 mm dickes Kupferblech mit einer Fläche von 4 m<sup>2</sup>?
- 8. Eine Straße steigt auf 2,4 km Länge um 8,4 m. Wie viel m würde sie bei gleichbleibender Steigung auf 5 km ansteigen?

![](_page_19_Picture_0.jpeg)

# **Prozentrechnung**

Der Prozentrechnung kommt in der kaufmännischen Praxis nahezu aller Berufe eine besondere Rolle zu. Anwendung findet sie zum Beispiel bei der Berechung von Umsatzsteuer, Provisionen und Rabatten.

#### **Merke**

W= Prozentwert. Gibt den Anteil am Grundwert an.

G= Grundwert. Wird auf die Zahl 100 bezogen.

p %= Prozentsatz. Gibt den Anteil bezogen auf 100 an ( 100  $\frac{p}{\sqrt{p}}$ ).

# **Definition**

Grundformel der Prozentrechnung: 100  $W = \frac{G \cdot p}{100}$ 

**Die Grundformel muss jeweils nach der gesuchten Größe umgestellt werden.** 

![](_page_19_Picture_242.jpeg)

**Beispiel 2** Mark erhielt dieses Jahr 2% Gehaltserhöhung. Sein Gehalt beträgt nach dieser Gehaltserhöhung 2550 €. Wie hoch war sein ursprüngliches Gehalt.

#### **Erläuterung:**

Die Gehaltserhöhung wurde vom ursprünglichen Gehalt berechnet. Dieses ursprüngliche Gehalt entspricht somit 100% (= Grundwert). Das neue Gehalt ist um 2% höher als das ursprüngliche Gehalt und entspricht demnach 100% + 2% = 102% (vermehrter Grundwert). Gesucht wird das ursprüngliche Gehalt, d.h. der Grundwert.

![](_page_19_Picture_243.jpeg)

![](_page_20_Picture_0.jpeg)

![](_page_20_Picture_199.jpeg)

#### **Erläuterung:**

Die Gehaltskürzung wurde vom ursprünglichen Gehalt berechnet. Dieses ursprüngliche Gehalt entspricht somit 100% (= Grundwert). Das neue Gehalt ist um 10% niedriger als das ursprüngliche Gehalt und entspricht demnach 100% - 10% = 90% (verminderter Grundwert). Gesucht wird das ursprüngliche Gehalt, d.h. der Grundwert.

![](_page_20_Picture_200.jpeg)

### **Aufgaben**

- 1. Eine Anwaltsgehilfin zahlt monatlich 22% Lohnsteuer, das sind 435,60 €. Wie hoch ist ihr Bruttolohn?
- 2. Marks Monatsgehalt beträgt 2.500,00 €. Er bekommt dieses Jahr 2% Gehaltserhöhung. Wie hoch ist sein zukünftiges Gehalt?
- 3. In einer FOS-Klasse sind 17 Jungen und 8 Mädchen.
- Wie viel Prozent Jungen bzw. Mädchen sind in der Klasse?
- 4. Ein Gärtner kauft einen Rasentraktor und erhält einen Rabatt. Wie viel Prozent Rabatt bekommt er, wenn er statt 1.342,50 € nur 1.261,95 € zahlt?
- 5. Die Maklergebühren bei einem Hauskauf liegen bei 2% des Kaufpreises. Außerdem fallen weitere Mehrkosten von 16.000 € an.

 Mit wie viel Prozent Mehrkosten sind bei einem Kaufpreis von 200.000 € zu rechnen? 6. Bei einem jährlich stattfindenden dreitägigen Rockfestival konnten dieses Jahr insgesamt

- 16.240 zahlende Besucher gezählt werden, das waren 12 % mehr als im Vorjahr. Wie hoch war die Besucherzahl des Vorjahrs?
- 7. Ein Lederfachgeschäft führt einen Räumungsverkauf durch. Die Preise für alle Waren werden um 12,5 % gesenkt. Wie hoch ist der neue Preis, wenn der bisher ausgezeichnete Preis für eine Ledertasche 350 € betrug?
- 8. Der Umsatz eines Fachgeschäfts war im März 6 % höher als im Februar, im April aber um 5% niedriger als im März. Berechnen Sie den Umsatz im Februar und im März, wenn im April 18.400 € umgesetzt wurden.

![](_page_21_Picture_0.jpeg)

**Thema 7:** Maße

# **Längenmaße**

**Merke** 

**Das Zehnfache einer Einheit ergibt jeweils die nächst größere Einheit**

![](_page_21_Picture_110.jpeg)

Schreibe die folgenden Längenangaben in der nächst kleineren und nächst größeren Einheit.

![](_page_21_Picture_111.jpeg)

![](_page_22_Picture_0.jpeg)

# **Flächenmaße**

# **Merke**

# **Das Hundertfache einer Einheit ergibt jeweils die nächst größere Einheit**

![](_page_22_Picture_193.jpeg)

Schreibe die folgenden Flächenangaben in der nächst kleineren und nächst größeren Einheit.

![](_page_22_Picture_194.jpeg)

## **Volumenmaße**

# **Merke**

# **Das Tausendfache einer Einheit ergibt jeweils die nächst größere Einheit**

![](_page_22_Picture_195.jpeg)

![](_page_23_Picture_0.jpeg)

Schreibe die folgenden Volumenangaben in der nächst kleineren und nächst größeren Einheit.

![](_page_23_Picture_117.jpeg)

# **Massenmaße**

### **Merke**

# **Das Tausendfache einer Einheit ergibt jeweils die nächst größere Einheit**

![](_page_23_Picture_118.jpeg)

Schreibe die folgenden Massenangaben in der nächst kleineren und nächst größeren Einheit.

![](_page_23_Picture_119.jpeg)

![](_page_24_Picture_0.jpeg)

# **Zeit**

![](_page_24_Picture_130.jpeg)

Schreibe die folgenden Zeitangaben in die gewünschte Einheit.

![](_page_24_Picture_131.jpeg)

# **Geld**

![](_page_24_Picture_132.jpeg)

Schreibe die folgenden Geldangaben in die gewünschte Einheit.

![](_page_24_Picture_133.jpeg)

![](_page_25_Picture_0.jpeg)

# **Thema 8: Koordinatensysteme**

Koordinatensysteme sind Hilfsmittel der Mathematik zur Bezeichnung von Positionen im Raum. Sie werden in vielen Wissenschaften, in der Technik verwendet und sind auch oft im Alltag zu finden:

- Längen- und Breitengrade bilden ein geographisches Koordinatensystem der Erde
- In Spielen wie Schiffe versenken oder beim Schachbrett werden Felder mit Koordinaten wie B3 bezeichnet.
- Wanderkarten und Stadtpläne sind meist in Koordinaten-Quadrate eingeteilt. In unseren Koordinatensystemen wird jedem "x-Wert" ein "y-Wert" zugeordnet, dadurch entsteht ein Punkt P(x|y). Die Achsen werden auch als Abszisse (x-) und Ordinate (y-Achse) bezeichnet. Als Eselsbrücke kann man sich merken, dass immer die jeweils im Alphabet vorne stehenden und hinten stehenden Bezeichnungen zusammengehören: x zu Abszisse und y zu Ordinate.

# **Definition**

![](_page_25_Figure_10.jpeg)

Für das Zeichnen im Koordinatensystem gilt:

#### **Punkte einzeichnen**

"Zuerst krabbelt das Baby, dann steht es auf!"

![](_page_25_Picture_93.jpeg)

![](_page_26_Picture_0.jpeg)

#### **Spiegeln**

Beim Spiegeln an der **y - Achse**, dreht sich das Vorzeichen des **x**-Wertes. Beim Spiegeln an der **x - Achse**, dreht sich das Vorzeichen des **y**-Wertes.

![](_page_26_Figure_5.jpeg)

#### **Verschieben von Punkten**

Beim Verschieben von Punkten wird die "Verschiebung" zum Punkt dazu addiert. und zwar die "Rechts-/ Links-Verschiebung" zum x Wert und die "Hoch- /Runter Verschiebung" zum y-Wert.

![](_page_26_Figure_8.jpeg)

![](_page_27_Picture_0.jpeg)

![](_page_27_Picture_63.jpeg)

![](_page_28_Picture_0.jpeg)

**Thema 9: Lineare Gleichungssysteme** 

Lineare Gleichungen sind Gleichungen, die eine unbekannte Größe (z. B. x) als Variable enthalten. Lineare Gleichungen haben genau **eine** Lösung.

Wenn eine Gleichung mehrere Unbekannte enthält (z.B. 2a – 3b = 6), so gibt es keine eindeutigen Lösungen, da es für die Unbekannten beliebig viele Lösungspaare gibt. Um eine solche Gleichung eindeutig lösen zu können, benötigt man eine weitere Gleichung, die die beiden selben Unbekannten enthält. Man spricht in diesem Fall von einem linearen Gleichungssystem mit 2 Unbekannten.

Es gilt: Es werden immer genauso viele Gleichungen benötigt, wie es Unbekannte gibt. Diese Gleichungen bilden zusammen ein Gleichungssystem.

Beim Rechnen mit linearen Gleichungssystemen sollten die einzelnen Gleichungen nummeriert werden.

![](_page_28_Picture_141.jpeg)

Zum Lösen einer **linearen Gleichung** muss man diese umformen:

![](_page_28_Picture_142.jpeg)

Zum Lösen einer Gleichung wird diese umgeformt, bis die Unbekannte (Variable) auf einer Seite alleine steht. **=> ZUZA "Zusammenfassen, umformen, zusammenfassen, ausrechnen"** 

Zum Umformen wird immer die gegengesetzte Rechenoperation angewendet. Also: + 4 wird mit - 4 auf die andere Seite gebracht, -1 wird mit +1 auf die andere Seite gebracht, \*3 wird mit : 3 auf die andere Seite gebracht. ACHTUNG: \*(-3) wird mit : (-3) auf die andere Seite gebracht.

![](_page_28_Picture_143.jpeg)

Bei Gleichungssystemen (2 und mehr Unbekannte) versucht man aus zwei Gleichungen, die jeweils BEIDE Variablen enthalten, EINE Gleichung zu machen, die nur noch EINE der beiden Variablen enthält. Man kann drei verschiedene Verfahren anwenden, die alle eine Variable eliminieren:

![](_page_29_Picture_0.jpeg)

# **Additionsverfahren**

"Addiere die Gleichungen so, dass eine Variable wegfällt"

![](_page_29_Picture_34.jpeg)

![](_page_30_Picture_0.jpeg)

### **Einsetzungsverfahren**

"Setze eine Gleichung in die andere ein, damit eine Variable wegfällt."

- Das geht immer dann, wenn eine Gleichung schon nach einer Variablen aufgelöst ist

![](_page_30_Picture_62.jpeg)

#### **Gleichsetzungsverfahren**

![](_page_30_Picture_63.jpeg)

![](_page_31_Picture_0.jpeg)

![](_page_31_Picture_699.jpeg)

![](_page_32_Picture_0.jpeg)

# **Thema 10: Strategien zum Lösen von Gleichungen**

Das Lösen von Gleichungen gehört zu den wichtigsten Grundlagen, die im Mathematikunterricht der Mittelstufe gelernt werden müssen. Gleichungen müssen in fast jeder Stunde des Mathematikunterrichts gelöst werden. Grund genug, dieses Thema noch einmal gründlich unter die Lupe zu nehmen.

Formulieren wir dazu drei Fragen:

# **1. Was ist eine Gleichung?**

# **2. Was kann man mit einer Gleichung machen?**

# **3. Wie löst man eine Gleichung?**

# **Was ist eine Gleichung ?**

Eine Gleichung stellt eine Beziehung zwischen zwei Termen dar, die gleichwertig sind und miteinander durch das **Gleichheitszeichen** ( = ) verbunden sind. Man kann sich dies am Beispiel einer **Waage** veranschaulichen.

![](_page_32_Figure_12.jpeg)

Die Waage befindet sich im Gleichgewicht, weil beide Waagschalen gleich schwer sind. Da auf der rechten Seite 10 Kugeln liegen, auf der linken Seite 4 Kugeln und 3 mit x' bezeichnete Kästen, muss einer dieser Kästen doppelt so schwer sein, wie eine Kugel. Das heißt:  $x = 2$ .

# **Was kann man mit einer Gleichung machen?**

Im Umgang mit Gleichungen kommt es immer darauf an, dass die Gleichung im Gleichgewicht bleibt. Man kann auf den Waagschalen der Waage beliebig viele Kugeln hinzufügen oder wegnehmen, solange man dies auf beiden Waagschalen tut.

![](_page_32_Figure_16.jpeg)

In der Mathematik bezeichnet man die Umformung einer Gleichung als **Äquivalenzumformung** (äquivalent heißt gleichwertig). Eine Äquivalenzumformung kann mit jeder beliebigen Rechenart durchgeführt werden. Wichtig ist nur, dass immer auf beiden Seiten dasselbe geschieht.

![](_page_33_Picture_0.jpeg)

# **Wie löst man eine Gleichung?**

Bei den meisten Gleichungen geht es darum, die **Gleichung nach einer Variablen aufzulösen**. Auflösen bedeutet, die Gleichung derart umzuformen, dass eine Variable allein auf einer Seite der Gleichung steht (im Prinzip ist es egal, ob die Variable links oder rechts vom Gleichheitszeichen steht).

Jede Äquivalenzumformung wird dadurch dargestellt, dass man rechts neben die Gleichung einen senkrechten Strich einfügt und dahinter schreibt, welche Umformung vorgenommen werden soll. Es ist auch möglich, zwei oder mehrere Äquivalenzumformungen gleichzeitig vorzunehmen (Siehe Beispiel).

![](_page_33_Picture_271.jpeg)

#### **Gefangene befreien**

Die Hauptschwierigkeit beim Lösen von Gleichungen besteht darin, dass die Variable, die es aufzulösen gilt, noch nicht alleine steht. Meist ist die Variable in einem anderen Term '**gefangen**'. Die Äquivalenzumformung besteht nun darin, die Variable durch eine geeignete Rechenoperation zu , befreien'.

![](_page_33_Picture_272.jpeg)

Um eine Variable zu befreien wird die geeignete **Umkehroperation** verwendet. Die Tabelle stellt dar, durch welche Operationen Variable befreit werden können:

![](_page_33_Picture_273.jpeg)

![](_page_34_Picture_0.jpeg)

![](_page_34_Picture_359.jpeg)

![](_page_34_Picture_360.jpeg)

Auf der folgenden Seite werden Musterlösungen zu den Aufgaben 1, 5 und 8 vorgestellt.

![](_page_35_Picture_0.jpeg)

![](_page_35_Picture_386.jpeg)